## <span id="page-0-0"></span>Package 'JMdesign'

February 19, 2015

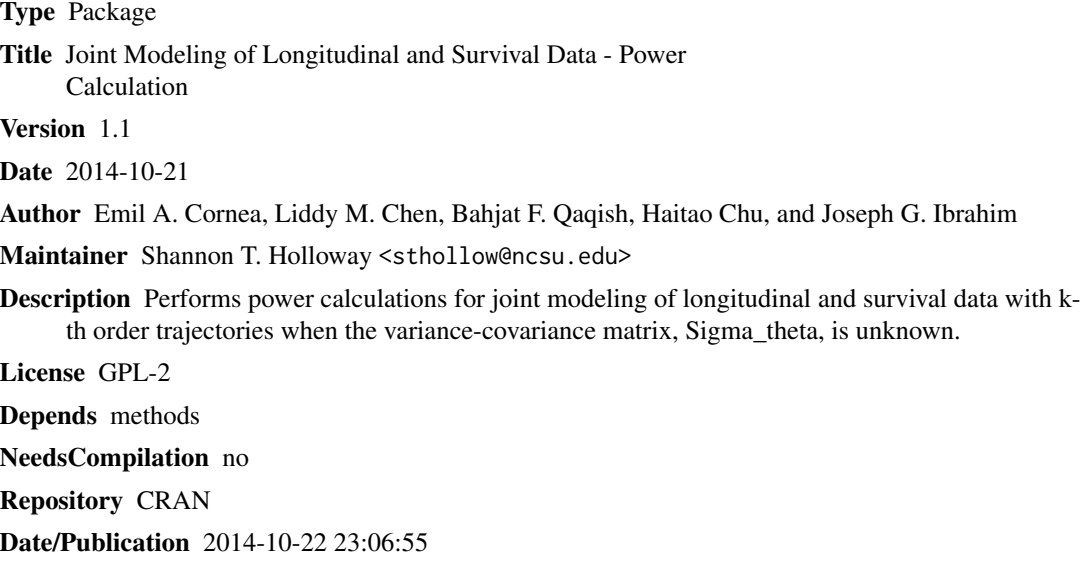

### R topics documented:

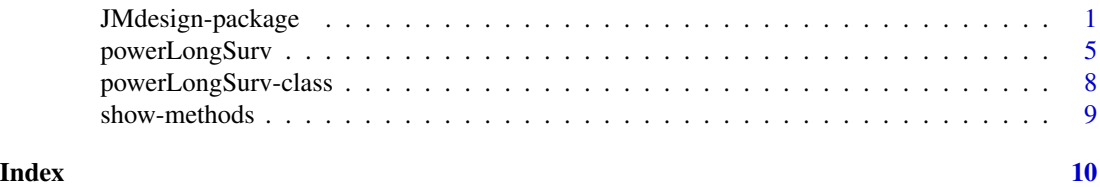

JMdesign-package *Joint Modeling of Longitudinal and Survival Data - Power Calculation*

#### Description

R function for power determination in joint modeling of longitudinal and survival data with k-th order trajectories and unknown variance-covariance matrix Sigma\_theta.

2 JMdesign-package

Details

#### <span id="page-2-0"></span>JMdesign-package 3

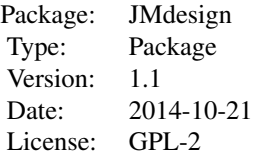

The package contains the R-function powerLongSurv to perform power calculations for joint modeling of longitudinal and survival data when trajectories are of k-th order and the variance-covariance matrix Sigma\_theta is unknown.

#### Author(s)

Emil A. Cornea, Liddy M. Chen, Bahjat F. Qaqish, Haitao Chu, and Joseph G. Ibrahim

Maintainer: Shannon T. Holloway <sthollow@ncsu.edu>

#### References

L. M. Chen, J. G. Ibrahim, and H. Chu. Sample size and power determination in joint modeling of longitudinal and survival data. Statist. Med. 2011, 30 2295-2309

#### See Also

[powerLongSurv](#page-4-1), [powerLongSurv-class](#page-7-1), [show-methods](#page-8-1)

#### Examples

```
## Example 1.
## **********
## Input elements of Sigma_theta in forumula 4.6;
SigmaTheta <- matrix(c(1.2,0.0,0.0,0.0,0.7,0.0,0.0,0.0,0.8),nrow=3,ncol=3)
N <- 200; # Total sample size;
nevents <- 140; # Number of events;
tmedian <- 0.7; # median survival;
meantf \leq -1.4; # mean follow-up time;
beta <- 0.2; # Effect of the trajectory;
alpha \leq -0.05;# Type-I Error (2-sided);
sigmae_2 <- 0.09; # measurement error;
## schedule of measurement;
t < -c(0.4, 0.8, 1.2, 1.6, 2); # maximum 2 year follow-up;
## Input estimated proportion subjects with 2,3,4,5,6 measurements;
## This is \xi in formula 4.6;
## The data is obtained from the simulated data for the calculation in table 2;
p <- c(0.3, 0.4, 0.15, 0.1, 0.05);
## Input the order of trajectories
ordtraj <- 1 ## linear trajectories
```

```
## Call function
## Linear Trajectories
pLSl <- powerLongSurv(N, nevents, tmedian, meantf, p, t, SigmaTheta,
                      sigmae_2, ordtraj, beta, alpha=0.05)
pLSl
show(pLSl)
unclass(pLSl)
## Constant Trajectories
powerLongSurv(N, nevents, tmedian, meantf, p, t, SigmaTheta, sigmae_2,
             ordtraj=0, beta, alpha=0.05)
## Quadratic Trajectories
powerLongSurv(N, nevents, tmedian, meantf, p, t, SigmaTheta,sigmae_2,
             ordtraj=2, beta, alpha=0.05)
## ***************************************************************************
## Example 2.
## **********
## Input elements of Sigma_theta in forumula 4.6;
SigmaTheta <- matrix(c(1.2,0.0,0.0,0.0,0.7,0.0,0.0,0.0,0.8),nrow=3,ncol=3)
N <- 200; # Total sample size;
nevents <- 140; # Number of events;
tmedian <- 0.7; # median survival;
meantf <- 1.4; # mean follow-up time;
beta <- 0.2; # Effect of the trajectory;
alpha <- 0.05;# Type-I Error (2-sided);
sigmae_2 <- 0.09; # measurement error;
## schedule of measurement;
t \leq -c(0.4, 0.8, 1.2, 1.6);## Input estimated proportion subjects with 2,3,4,5,6 measurements;
## This is \xi in formula 4.6;
## The data is obtained from the simulated data for the calculation in table 2;
p \leftarrow c(0.3, 0.4, 0.2, 0.1);## Input the order of trajectories
ordtraj <- 2 ## quadratic trajectories
## Call function
## Quadratic Trajectories
pLSq <- powerLongSurv(N, nevents, tmedian, meantf, p, t, SigmaTheta,
                      sigmae_2, ordtraj, beta, alpha=0.05)
pLSq
show(pLSq)
unclass(pLSq)
## Constant Trajectories
powerLongSurv(N, nevents, tmedian, meantf, p, t, SigmaTheta, sigmae_2,
```
#### <span id="page-4-0"></span>powerLongSurv 5

```
ordtraj=0, beta, alpha=0.05)
```

```
## Linear Trajectories
powerLongSurv(N, nevents, tmedian, meantf, p, t, SigmaTheta, sigmae_2,
             ordtraj=1, beta, alpha=0.05)
```
<span id="page-4-1"></span>

powerLongSurv *Power calculation in joint modeling of longitudinal and survival data - k-th Order Trajectories and Unknown Sigma*

#### Description

Compute the power in joint modeling of longitudinal and survival data when the variance-covariance matrix Sigma\_Theta is unknown and the trajectories are order k.

The function computes power for a one-sided test, either

$$
H_0: \beta = 0 \quad \text{and} \quad H_{1A}: \beta > 0
$$

or

 $H_0$ :  $\beta = 0$  and  $H_{1B}$ :  $\beta < 0$ 

with Type I error  $\alpha$ . The choice of the alternative is determined by the sign of  $\beta$ . Negative values for  $\beta$  indicate that the alternative hypothesis is  $H_{1B}$ , while  $\beta \ge 0$  indicates that it is  $H_{1A}$ .

It creates a powerLongSurv object.

#### Usage

powerLongSurv(N, nevents, tmedian, meantf, p, t, SigmaTheta, sigmae\_2, ordtraj,  $beta = 0$ , alpha = 0.05, tol = 1.5e-8)

#### Arguments

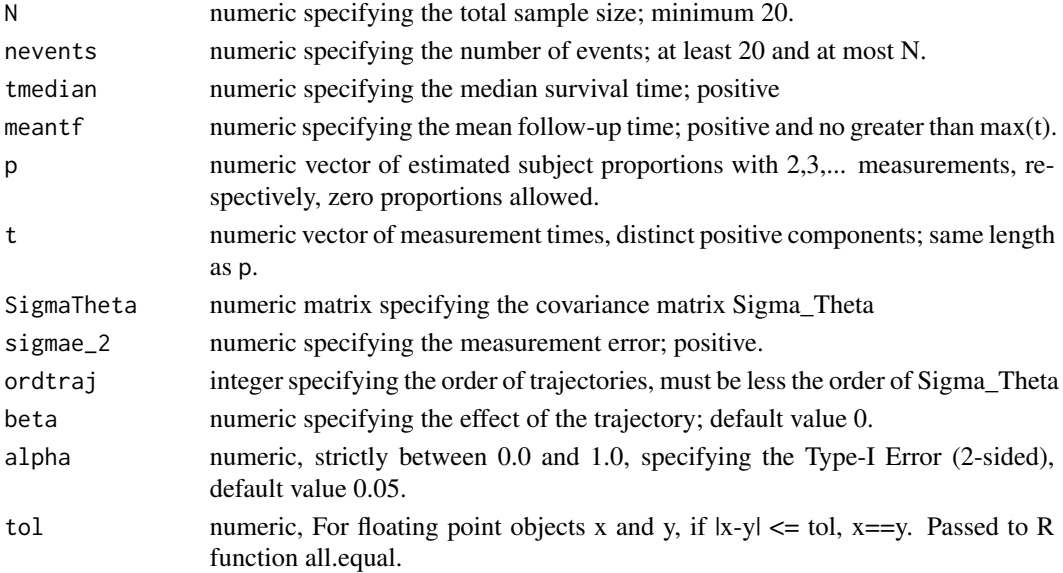

#### Details

The function powerLongSurv is used to calculate the power in joint modeling of longitudinal and survival data.

#### Value

An object of S4 class powerLongSurv, which has the following 12 components

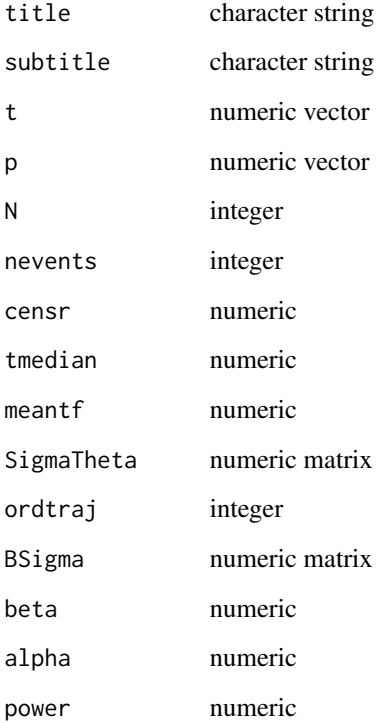

#### Author(s)

Emil A. Cornea, Liddy M. Chen, Bahjat F. Qaqish, Haitao Chu, and Joseph G. Ibrahim Maintainer: Shannon T. Holloway <sthollow@ncsu.edu>

#### References

L. M. Chen, J. G. Ibrahim, and H. Chu. Sample size and power determination in joint modeling of longitudinal and survival data. Statist. Med. 2011, 30 2295-2309

#### See Also

[powerLongSurv-class](#page-7-1), [show-methods](#page-8-1)

#### powerLongSurv 7

#### Examples

```
## Example 1.
## **********
## Input elements of Sigma_theta in forumula 4.6;
SigmaTheta <- matrix(c(1.2,0.0,0.0,0.0,0.7,0.0,0.0,0.0,0.8),nrow=3,ncol=3)
N <- 200; # Total sample size;
nevents <- 140; # Number of events;
tmedian <- 0.7; # median survival;
meantf <-1.4; # mean follow-up time;
beta <- 0.2; # Effect of the trajectory;
alpha \leq -0.05;# Type-I Error (2-sided);
sigmae_2 <- 0.09; # measurement error;
## schedule of measurement;
t < -c(0.4, 0.8, 1.2, 1.6, 2); # maximum 2 year follow-up;
## Input estimated proportion subjects with 2,3,4,5,6 measurements;
## This is \xi in formula 4.6;
## The data is obtained from the simulated data for the calculation in table 2;
p <- c(0.3, 0.4, 0.15, 0.1, 0.05);
## Input the order of trajectories
ordtraj <- 1 ## linear trajectories
## Call function
## Linear Trajectories
pLSl <- powerLongSurv(N, nevents, tmedian, meantf, p, t, SigmaTheta,
                     sigmae_2, ordtraj, beta, alpha=0.05)
pLSl
show(pLSl)
unclass(pLSl)
## Constant Trajectories
powerLongSurv(N, nevents, tmedian, meantf, p, t, SigmaTheta, sigmae_2,
             ordtraj=0, beta, alpha=0.05)
## Quadratic Trajectories
powerLongSurv(N, nevents, tmedian, meantf, p, t, SigmaTheta, sigmae_2,
             ordtraj=2, beta, alpha=0.05)
## ***************************************************************************
## Example 2.
## **********
## Input elements of Sigma_theta in forumula 4.6;
SigmaTheta <- matrix(c(1.2,0.0,0.0,0.0,0.7,0.0,0.0,0.0,0.8),nrow=3,ncol=3)
N <- 200; # Total sample size;
nevents <- 140; # Number of events;
tmedian <- 0.7; # median survival;
meantf \leq -1.4; # mean follow-up time;
```

```
beta <- 0.2; # Effect of the trajectory;
alpha \leq -0.05;# Type-I Error (2-sided);
sigmae_2 <- 0.09; # measurement error;
## schedule of measurement;
t \leq -c(0.4, 0.8, 1.2, 1.6);## Input estimated proportion subjects with 2,3,4,5,6 measurements;
## This is \xi in formula 4.6;
## The data is obtained from the simulated data for the calculation in table 2;
p <- c(0.3, 0.4, 0.2, 0.1);
## Input the order of trajectories
ordtraj <- 2 ## quadratic trajectories
## Call function
## Quadratic Trajectories
pLSq <- powerLongSurv(N,nevents,tmedian,meantf,p,t,SigmaTheta,sigmae_2,ordtraj,beta, alpha = 0.05)
pLSq
show(pLSq)
unclass(pLSq)
## Constant Trajectories
powerLongSurv(N, nevents, tmedian, meantf, p, t, SigmaTheta, sigmae_2,
              ordtraj=0, beta, alpha=0.05)
## Linear Trajectories
powerLongSurv(N, nevents, tmedian, meantf, p, t, SigmaTheta, sigmae_2,
              ordtraj=1, beta, alpha=0.05)
```
<span id="page-7-1"></span>powerLongSurv-class *Class* "powerLongSurv"

#### **Description**

Class of objects like the output of function "powerLongSurv()".

#### Objects from the Class

Objects can be created by calls of the form new("powerLongSurv", ...).

#### Slots

title: Object of class "character"

subtitle: Object of class "character"

- t: Object of class "vector"
- p: Object of class "vector"
- N: Object of class "integer"

<span id="page-7-0"></span>

<span id="page-8-0"></span>show-methods 9

nevents: Object of class "integer" censr: Object of class "numeric" tmedian: Object of class "numeric" meantf: Object of class "numeric" SigmaTheta: Object of class "matrix" ordtraj: Object of class "integer" BSigma: Object of class "matrix" beta: Object of class "numeric" alpha: Object of class "numeric" power: Object of class "numeric"

#### Methods

show signature(object = "powerLongSurv")

#### Author(s)

Emil A. Cornea, Liddy M. Chen, Bahjat F. Qaqish, Haitao Chu, and Joseph G. Ibrahim Maintainer: Shannon T. Holloway <sthollow@ncsu.edu>

#### See Also

[powerLongSurv](#page-4-1), [show-methods](#page-8-1)

#### Examples

showClass("powerLongSurv")

<span id="page-8-1"></span>show-methods *Methods for Function* show

#### Description

Methods for function show

### Methods

signature(object = "powerLongSurv")

# <span id="page-9-0"></span>Index

∗Topic classes powerLongSurv-class, [8](#page-7-0) ∗Topic functions powerLongSurv, [5](#page-4-0) ∗Topic methods show-methods, [9](#page-8-0) ∗Topic package JMdesign-package, [1](#page-0-0) JMdesign *(*JMdesign-package*)*, [1](#page-0-0)

JMdesign-package, [1](#page-0-0) JMdesign-powerLongSurv *(*powerLongSurv*)*, [5](#page-4-0) JMdesign-powerLongSurv-class *(*powerLongSurv-class*)*, [8](#page-7-0)

powerLongSurv, *[3](#page-2-0)*, [5,](#page-4-0) *[9](#page-8-0)* powerLongSurv-class, [8](#page-7-0)

show,powerLongSurv-method *(*show-methods*)*, [9](#page-8-0) show-methods, [9](#page-8-0)